## **Segundo Parcial 2020**

### **Ejercicio 2**

```
 parte a
```
• [parte b](#page-1-0)

```
clear all
clc
%%Bases del sistema
Ub1=15; Ub2=Ub1*320/15; Ub3=Ub2*60/320;
Sb=100;Zb1=Ub1^2/Sb; Zb2=Ub2^2/Sb; Zb3=Ub3^2/Sb;
Ib2=Sb/1.732/Ub2*1000
% impedancias en pu de todos los elementos
xgs=0.02j,
xt1=0.03j*100/50, xt2=xt1, xt3=xt1,
zLs=0.1j/Zb2, zL0=0.2j/Zb2,
z1=72.0j/Zb3, z2=120.0j/Zb3,
% tension previa al defecto en barras B
uB ad=315/Ub2,
Ib2 = 180.4273xqs = 0 + 0.0200ixt1 = 0 + 0.0600ixt2 = 0 + 0.0600ixt3 = 0 + 0.0600i
```

```
zLs = 0 +9.7656e-005i
```

```
zL0 = 0 +1.9531e-004i
```

```
z1 = 0 + 2.0000i
```
 $z2 = 0 + 3.3333i$ 

 $uB$  ad = 0.9844

#### <span id="page-0-0"></span>**parte a**

corrientes por las cargas antes del defecto

```
i1_ad=uB_ad/(xt2+z1)
i2 ad=uB ad/(xt3+z2)% tensiones en bornes de las cargas
u1 ad=uB ad*z1/(xt2+z1)u^2 ad=uB ad*z2/(xt3+z2)
% potencias consumidas por la carga en pu
s1_ad=u1_ad*conj(i1_ad)
s2_ad=u1_ad*conj(i2_ad)
% potencias consumidas por la carga en MVA
```
S1\_ad=s1\_ad\*Sb  $s2$ <sup>-ad=s2<sup>-ad\*Sb</sup></sup>

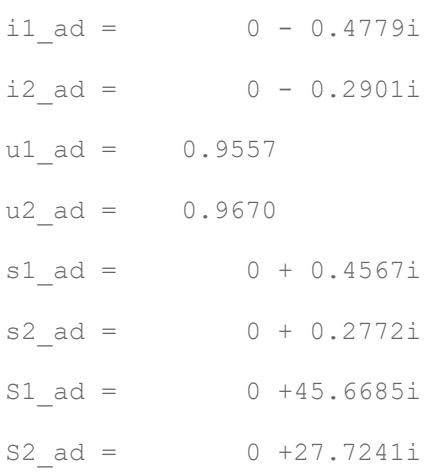

# <span id="page-1-0"></span>**parte b**

### redes de secuencia

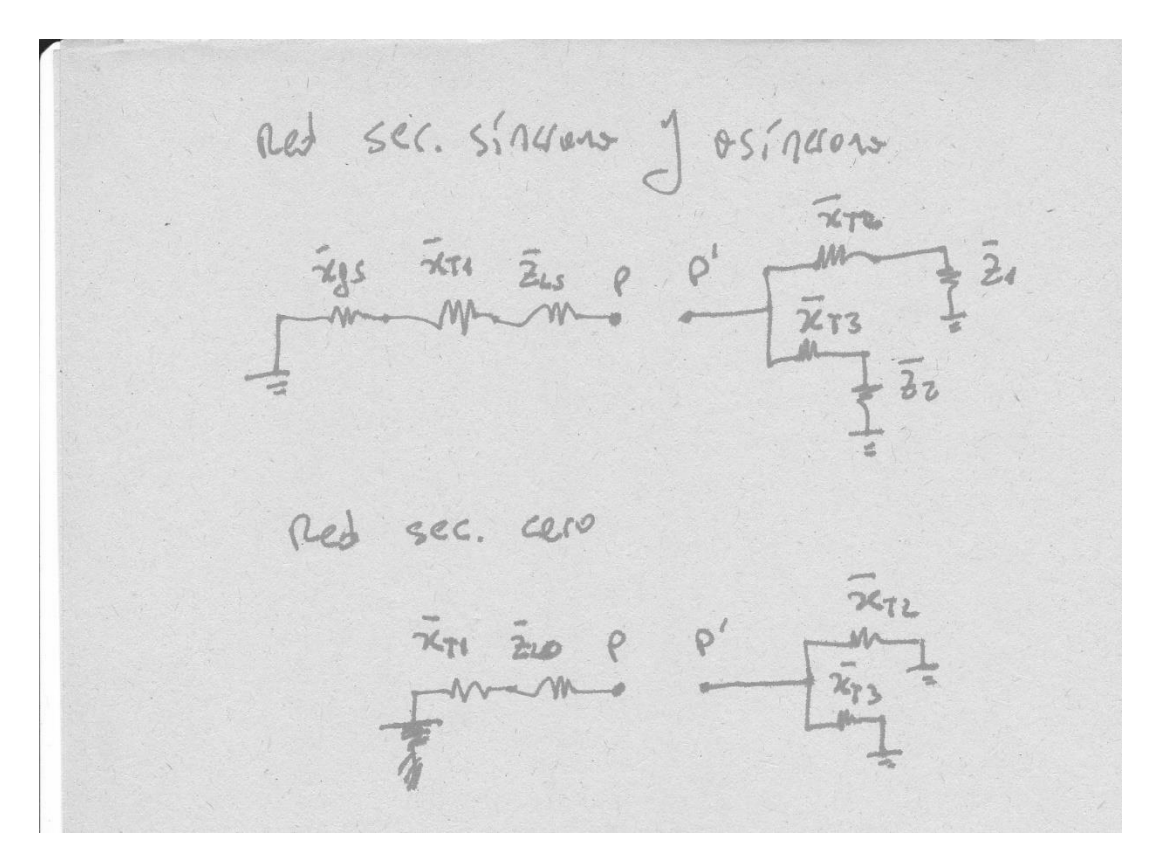

```
zpp_s=xgs+xt1+zLs+paralelo(xt2+z1,xt3+z2)
zpp_a=zpp_s
zpp 0=xt1+zL0+paralelo(xt2,xt3)% factores de distribucion
fs1=paralelo(xt2+z1,xt3+z2)/(xt2+z1)
fa1 = -fs1fs2=1-fs1fa2=-fs2
```

```
% tension de norton
upp=(i1 ad+i2 ad) *zpp s
% corrientes durante el defecto
id=(zpp_a+zpp_0)*upp/(zpp_s*zpp_a+zpp_s*zpp_0+zpp_a*zpp_0)
ii=-zpp_0*upp/(zpp_s*zpp_a+zpp_s*zpp_0+zpp_a*zpp_0)
ih=-zpp_a*upp/(zpp_s*zpp_a+zpp_s*zpp_0+zpp_a*zpp_0)
% corrientes por las cargas
id 1=id*fs1, ii 1=ii*fa1, ih 1=0
id 2=id*fs2, ii 2=ii*fa2, ih 2=0% tensiones en bornes de las cargas
ud_1=id_1*z1, ui_1=ii_1*z1, uh_1=0
ud 2=id 2*z2, ui 2=ii 2*z2, uh 2=0
% potencia consumida por las cargas en pu
s1=ud 1*conj(id 1)+ui 1*conj(ii 1)
s2=ud^2*conj(id^2)+ui^2*conj(ii^2)% potencia consumida por las cargas en MVA
S1 = S1 * SbS2=s2*Sb
zpp s = 0 + 1.3619izpp a = 0 + 1.3619izpp_0 = 0 + 0.0902ifs1 = 0.6222fa1 = -0.6222fs2 = 0.3778fa2 = -0.3778upp = 1.0459id = 0 - 0.7230iii = 0 + 0.0449iih = 0 + 0.6781iid_1 = 0 - 0.4499iii_1 = 0 - 0.0279iih 1 = 0id_2 = 0 - 0.2731iii 2 = 0 - 0.0170iih 2 = 0ud 1 = 0.8998ui 1 = 0.0559uh 1 = 0ud 2 = 0.9104
```
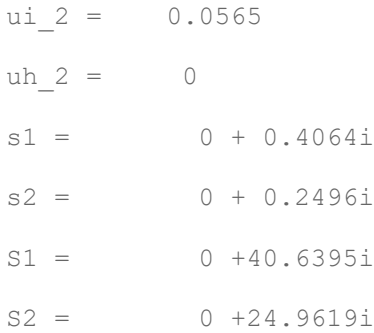

*Published with MATLAB® 7.10*